# Hilfestellung zur Anmeldung beim ForstBW Buchungsportal

### Aufrufen des Buchungsportals:

#### <https://app.seminarmanagercloud.de/forstbw-bildungsangebot/buchungsportal>

Seminar suchen über:

• Fortbildungen (Teile der Seminarbezeichnung)

 $\alpha$ 

 $\Box$ 

 $\Box$ 

- Zeitraum
- Kategorie

#### Fortbildungen

humor

Ende\*<br>tt.mm.jjjj

ÜRFRNFHMFM

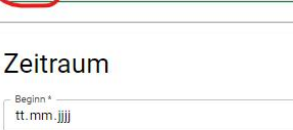

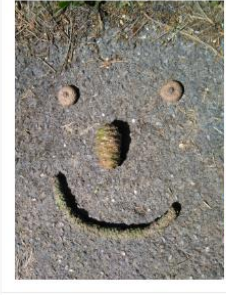

Nr. 201-N.1.6-01-24/25

#### Mit Humor zu weniger Stress und mehr Miteinander im Berufsalltag

Mit Humor geht alles leichter - auch im Arbeitsleben. Wo zusammen gelacht wird, herrscht m war nammt gesamme mei nammt gelassener. Two zusammen genere kriuw, nen soln in Wären Sie gericht kriuw von die Stimmung unter Kolleginnen und<br>Vären Sie gericht Humor genau dann, wenn Sie ihn am nötigsten hätten?<br>Tatsächlic

Ziel des Workshops ist es, Ihren Sinn für Humor besser kennenzulernen, um ihn als Instrumer abwechslungsreiche Humortechniken kennen, um Konflikte zu entschärfen und Situationen z Präsentationen humorvoll verpacken können, um die Aufmerksamkeit Ihrer Zuhörer zu erhöh Es erwartet Sie ein Mix aus theoretischem Wissen, Transfer in den Alltag und Humortechnike trainieren werden.

Der Fokus liegt auf dem Erleben und Tun. Es ist nicht notwendig, für diesen Workshop besone

Klick auf den Seminartitel, um die Seminardetails zu öffnen

Wenn "Buchung möglich"

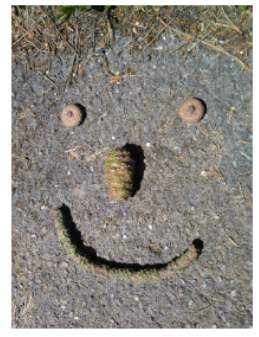

# Mit Humor zu weniger Stress und mehr Miteinander im **Berufsalltag**

#### **Beschreibung**

Mit Humor geht alles leichter - auch im Arbeitsleben. Wo zusammen gelacht wird, herrscht mehr Freude und Bereitschaft, sich zu engagieren.

Wären Sie gerne etwas humorvoller und gelassener, um die Stimmung unter Kolleginnen und Kollegen sowie der Belegschaft anzuheben? Verschwindet Ihr Humor genau dann, wenn Sie ihn am nötigsten hätten?

Tatsächlich ist Humor eine Fähigkeit, die wir ausbauen und trainieren können.

Ziel des Workshops ist es, Ihren Sinn für Humor besser kennenzulernen, um ihn als Instrument im Alltag gezielt nutzen zu können. Sie lernen abwechslungsreiche Humortechniken kennen, um Konflikte zu entschärfen und Situationen zu entspannen. Sie erleben, wie Sie Inhalte in Präsentationen humorvoll verpacken können, um die Aufmerksamkeit Ihrer Zuhörer zu erhöhen.

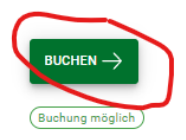

Zeitraum Di., 11 Feb. 2025, 9:30 - 16:30 Uhr

#### **Preise**

Kostenfrei (ForstBW) 0,00 € Kostenpflichtige (1 Tag) 80,00 €

Stornobedingungen \* alle Preise inkl. MwSt

#### Anmeldeformular ausfüllen:

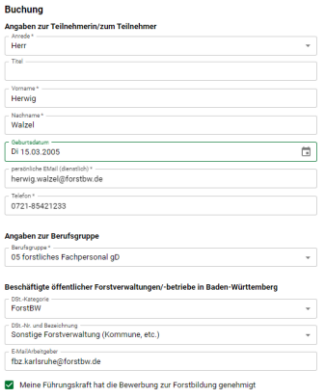

Felder mit \* sind Pflichtfelder, die ausgefüllt werden müssen.

1. **Angaben zur Teilnehmerin/zum Teilnehmer** ist für alle erforderlich. Die Angabe einer E-Mail-Adresse ist zwingend erforderlich)

2. **Angaben zur Berufsgruppe** auch für alle erforderlich, zutreffenden Eintrag auswählen

Entweder:

3a. **Beschäftigte öffentlicher Forstverwaltungen/-betriebe in Baden-Württemberg** (hier bitte den Haken bei Bestätigung der Führungskraft nicht vergessen)

oder

### 3b. **Privatpersonen, Beschäftigte sonstiger Einrichtungen, Firmen und Verwaltungen**

(hier bitte die Anmeldedaten eingeben, die Rechnungsdaten erfolgen im nächsten Schritt)

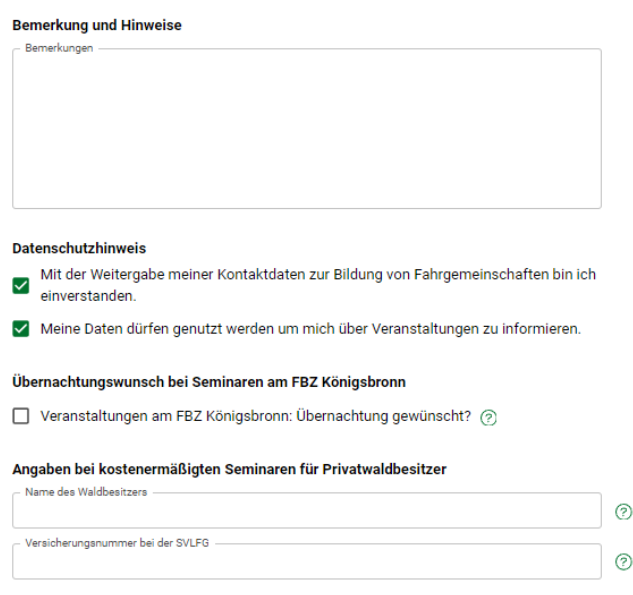

#### 4. **Bemerkungen und Hinweise**

Hinweise an die Bildungseinrichtung im Zusammenhang mit Ihrer Buchung

### 5. **Datenschutzhinweise**

gewünschte Optionen auswählen

#### 6. **Übernachtungswunsch bei Seminaren am FBZ Königsbronn**

Hinweis an das FBZ Königsbronn, wenn bei Seminaren dort Übernachtung gewünscht wird

#### 7. **Angaben bei kostenermäßigten Seminaren für Privatwaldbesitzer**

diese Angaben sind nur bei kostenpflichtiger Teilnahme bei kostenermäßigten Seminaren erforderlich.

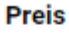

Preis \* Kostenfrei (ForstBW) 0,00 €

Kostenfrei (ForstBW) 0,00 €

Kostenpflichtige (1 Tag) 80,00 €

#### 8. **Preis**

Bitte die beim Seminar hinterlegte Preisoption auswählen. Die Preise sind leider nicht automatisch

mit dem Feld "Dienststellenkategorie" verbunden. Mitarbeitende der LFV, HVS und ForstBW sind in der Regel kostenfrei mit 0 EUR (Ausnahmen siehe Seminarbeschreibung)

### **IN DEN WARENKORB**

Das Seminar wird zunächst in den Warenkorb gelegt und auch bei 0 EUR muss derzeit noch die Rechnungsmaske durchlaufen werden.

# Warenkorb aktualisiert

Soll auf der Seite geblieben werden oder zur Suche / zum Warenkorb gesprungen werden?

#### WEITERE BUCHUNG ZUR SUCHE ZUM WARENKORB

Es können weitere Seminare in den Warenkorb gelegt werden oder zum Warenkorb gewechselt werden.

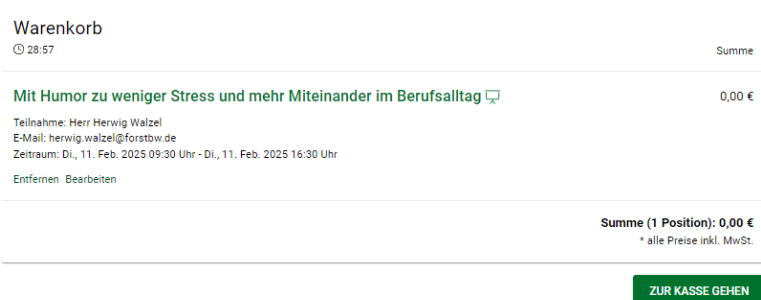

Warenkorb kontrollieren und wenn alles passt "Zur Kasse gehen" (Achtung! Auch kostenfreie Teilnahmen mit 0 EUR müssen den Weg über die Kasse nehmen. Die Rechnungsstellung erfolgt nach wie vor über FOKUS)

## Anmelden oder als Gast fortfahren

Aktuell ist niemand eingeloggt. Soll eine Registrierung bzw. Anmeldung erfolgen oder soll als Gast fortgefahren werden?

#### REGISTRIEREN ANMELDEN ALS GAST FORTFAHREN

Wer noch nicht angemeldet ist oder noch kein Konto besitzt kann das hier nachholen. Allerdings ist auch die Buchung als Gast möglich. Die Buchungen können dann allerdings nicht im Kundenkonto verwaltet werden.

## Bestellung abschließen

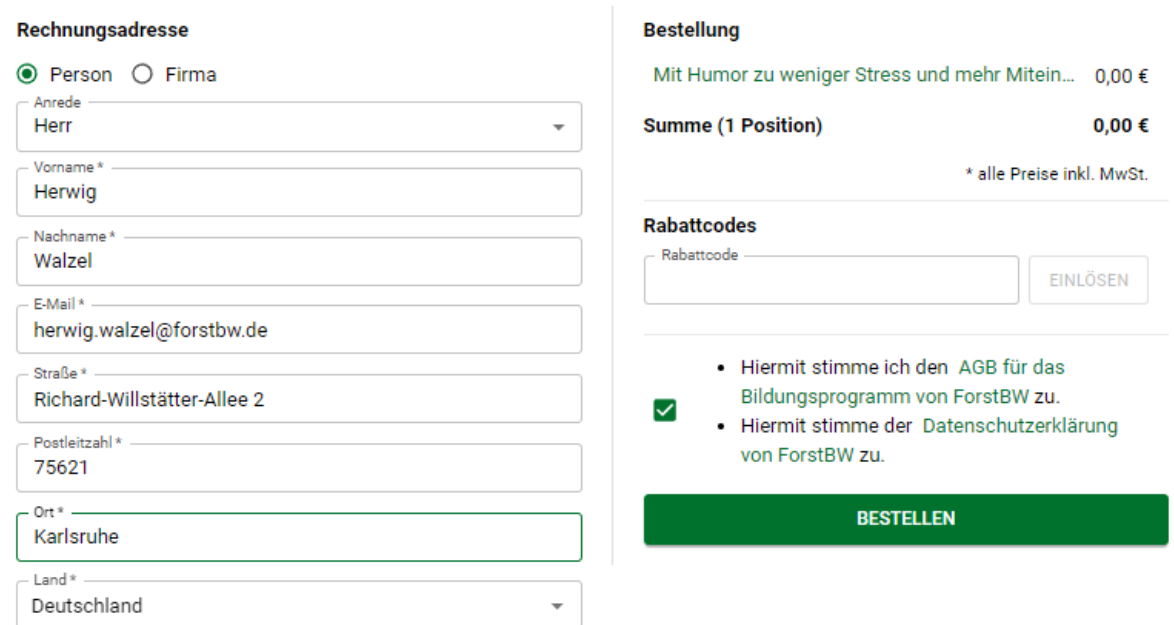

Bei kostenfreier Teilnahme sind die Angaben nicht wichtig. Kostenpflichtige Teilnahmen übermitteln hier die Rechnungsadresse für die Rechnungsstellung.

Die Zustimmung zu den AGB und zur Datenschutzerklärung ist für alle Voraussetzung zur Bestellung.

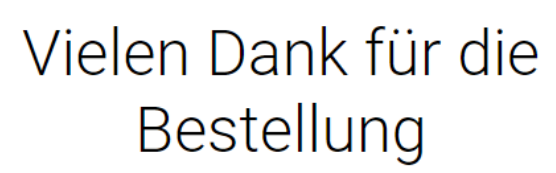

Die Bestellnummer ist 1182

Wir versenden in Kürze eine E-Mail mit der Bestellbestätigung. Falls die E-Mail nicht innerhalb der nächsten Minuten eintrifft, liegt die E-Mail wahrscheinlich im Spam-Ordner.

Zur Fortbildungsuche

Je nach Vorgabe beim Seminar erhalten Sie an die angegebene E-Mail-Adresse

a) eine **Bestätigung, dass die Bestellung eingegangen** ist. Die Buchungsbestätigung erfolgt dann zu einem späteren Zeitpunkt nach Prüfung der Voraussetzungen

oder

b) Sie erhalten sofort eine **Buchungsbestätigung**

**Bei Problemen wenden Sie sich bitte an die bei Organisation angegebene Bildungseinrichtung**

**Wenn Sie sich ein Konto anlegen können Sie die Teilnahmen im Kundenkonto verwalten.**